## School Drive Subsidy - Parent Portal Handy Information Guide

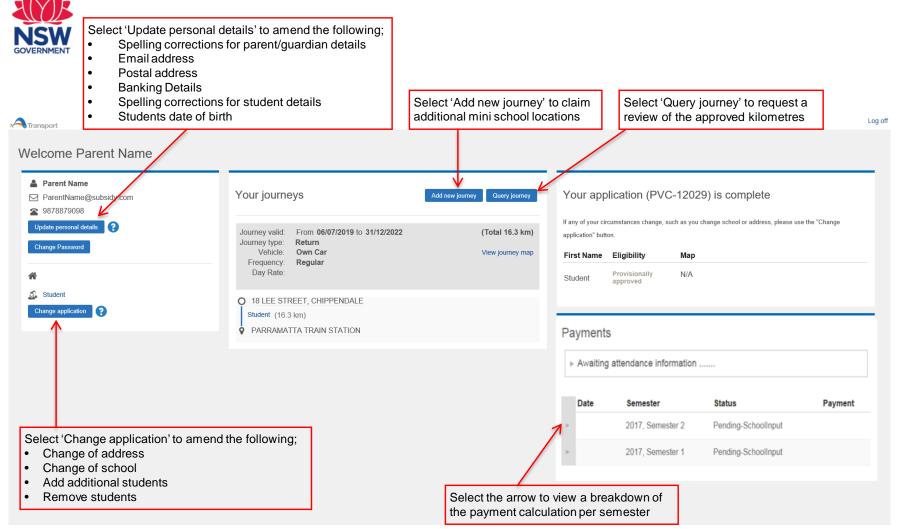